## **Assignment 9: Matlab Functions and Polynomials**

Solution and the state of the state of the state of the state of the state of the state of the state of the state of the state of the state of the state of the state of the state of the state of the state of the state of t

## **Problem 1**

Figure 1 shows fuel economy car data compiled by the Oak Ridge National Laboratory. The data is included in a companion Excel file.

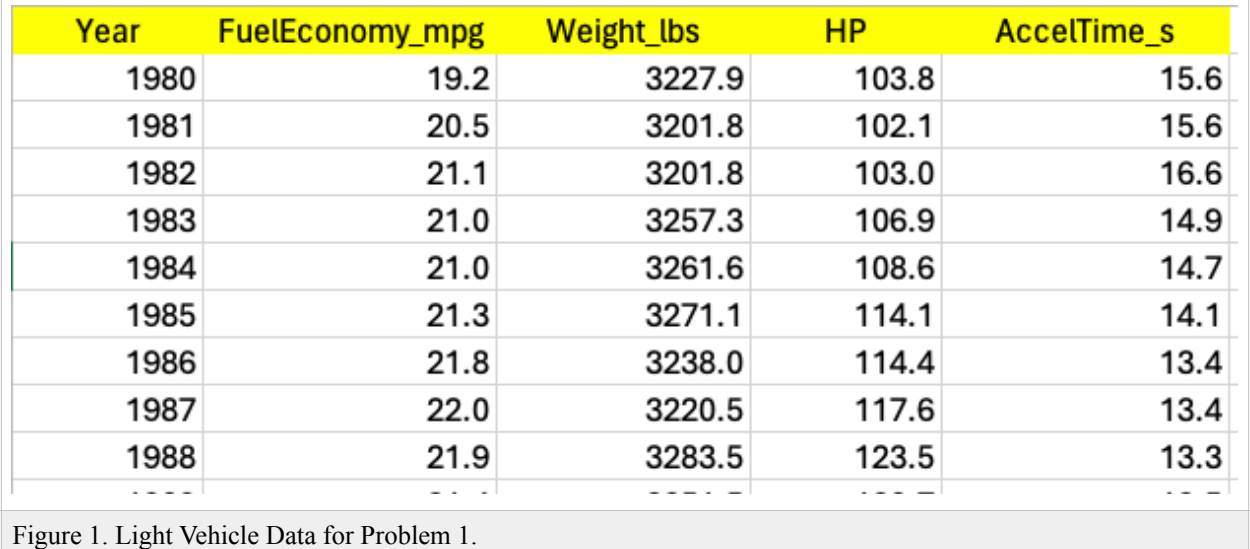

A) Create Matlab script to read the data. Save every column as a vector.

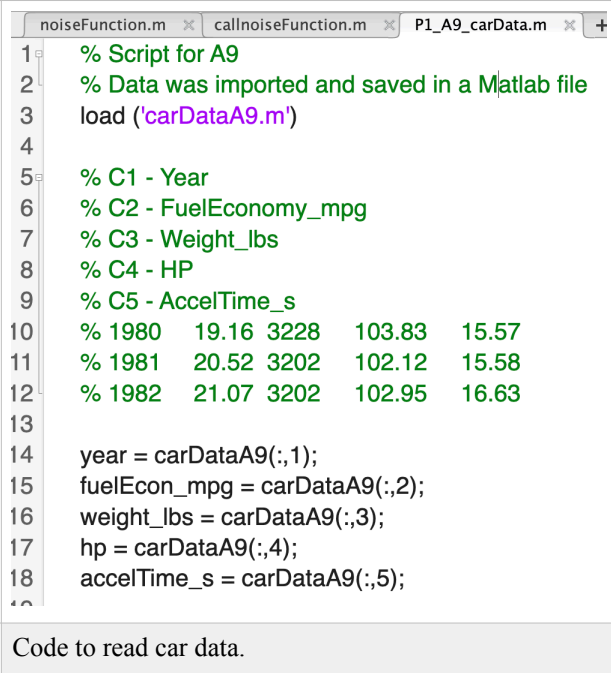

B) Add code to the script in (a) to find the best 4th order polynomial to fit horsepower (independent variable) and acceleration from 0-60 mpg (dependent variable). Display the 4th order polynomial in the Command Window and make a screen capture. The polynomial is of the form:

 $\text{A} \text{c} \text{c} \text{e} \text{l} = \text{A} (\text{H} \text{P}^4) + \text{B} (\text{H} \text{P}^3) + \text{C} (\text{H} \text{P}^2) + \text{D} (\text{H} \text{P}) + \text{E}$ 

Where:

 $A$  ,  $B$  ,  $C$  ,  $D$  ,  $E$  are the regression coefficients found using the Least-Square Method.

 $HP$  is the vehicle horsepower (horsepower)

 $\textit{Accel}$  is the vehicle acceleration time from 0-60 mph (seconds)

- C) Make a plot of HP versus acceleration and also plot the polynomial found.
- D) Plot the residuals of the regression using the Matlab basic fitting functionality
- E) State the value of R-square and tell if the polynomial is a good fit.

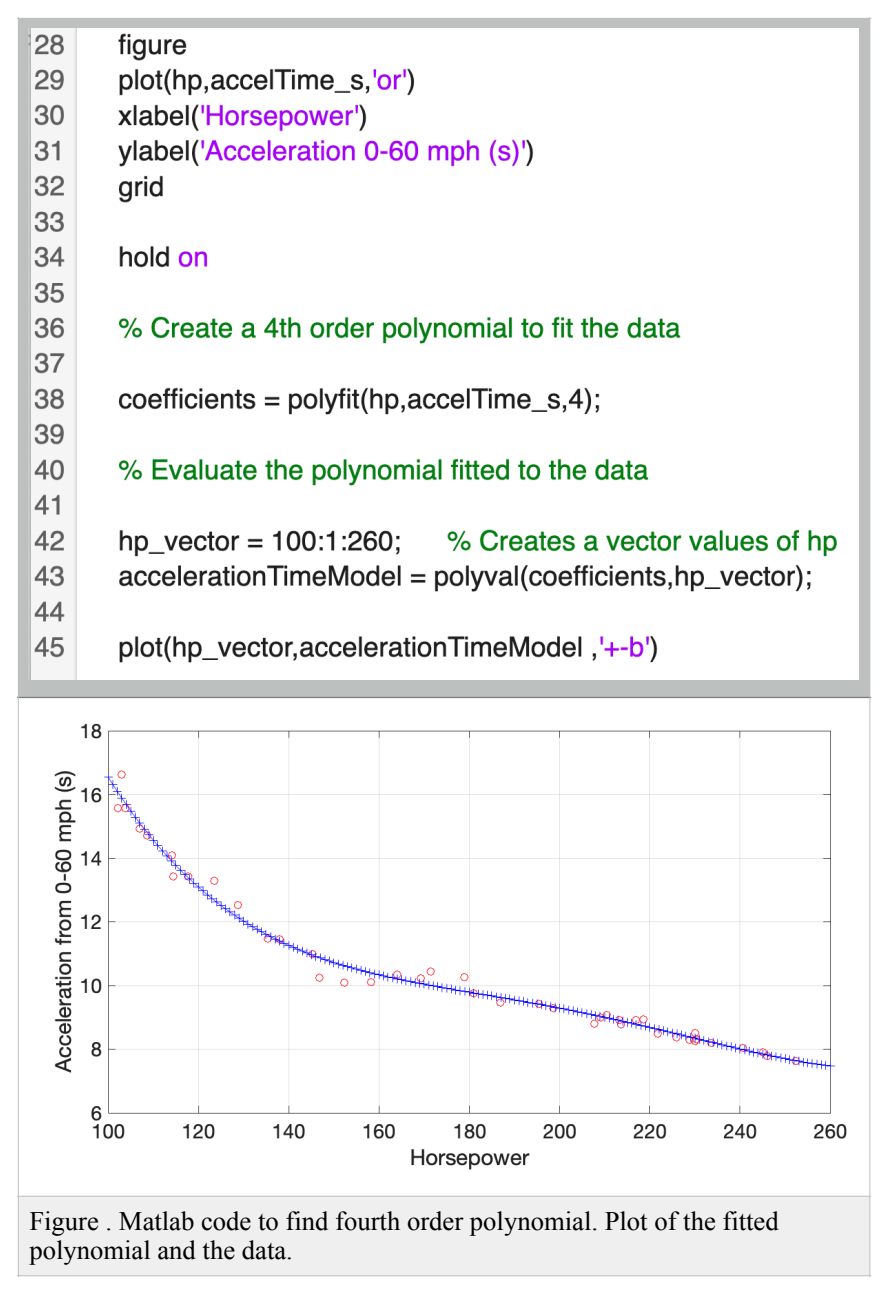

 $\text{A} \text{c} \text{c} \text{e} \text{l} = \text{A} (\text{H} \text{P}^4) + \text{B} (\text{H} \text{P}^3) + \text{C} (\text{H} \text{P}^2) + \text{D} (\text{H} \text{P}) + \text{E}$ 

The coefficients found using the Matlab least-square method are:

*A* = 4.8756*e* − 08  $B = -4.019197e - 05$  $C = 0.012260$  $D = -1.6685$  $E = 96.0999$ 

The data is fitted with a fourth-order polynomial. The R-square value is 0.988 which is very high. The polynomial fit is very good.

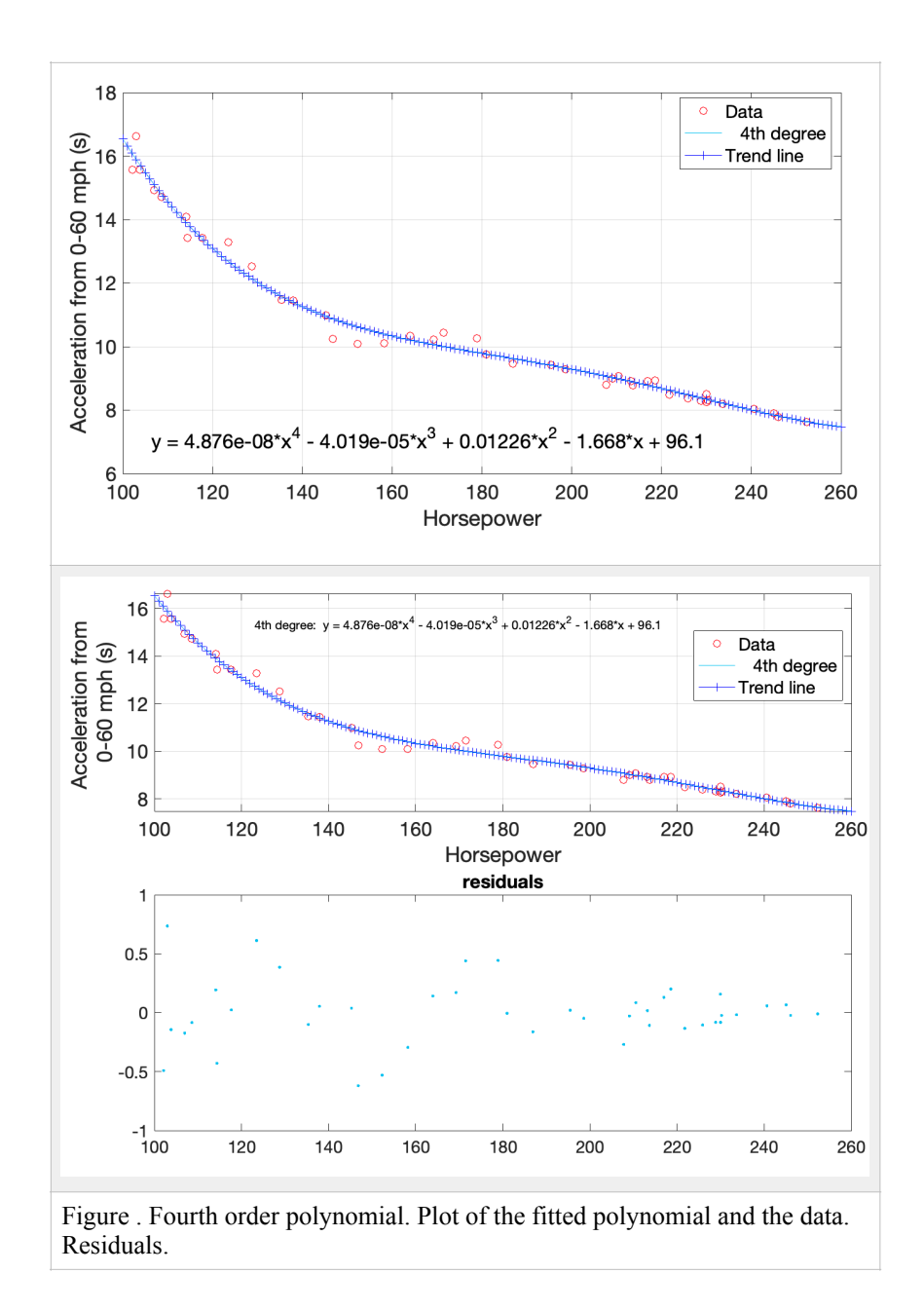

## **Problem 2**

Figure 2 presents consumption data and emissions is for a small SUV vehicle. The fuel consumption and emissions are presented in columns 3 and 4.

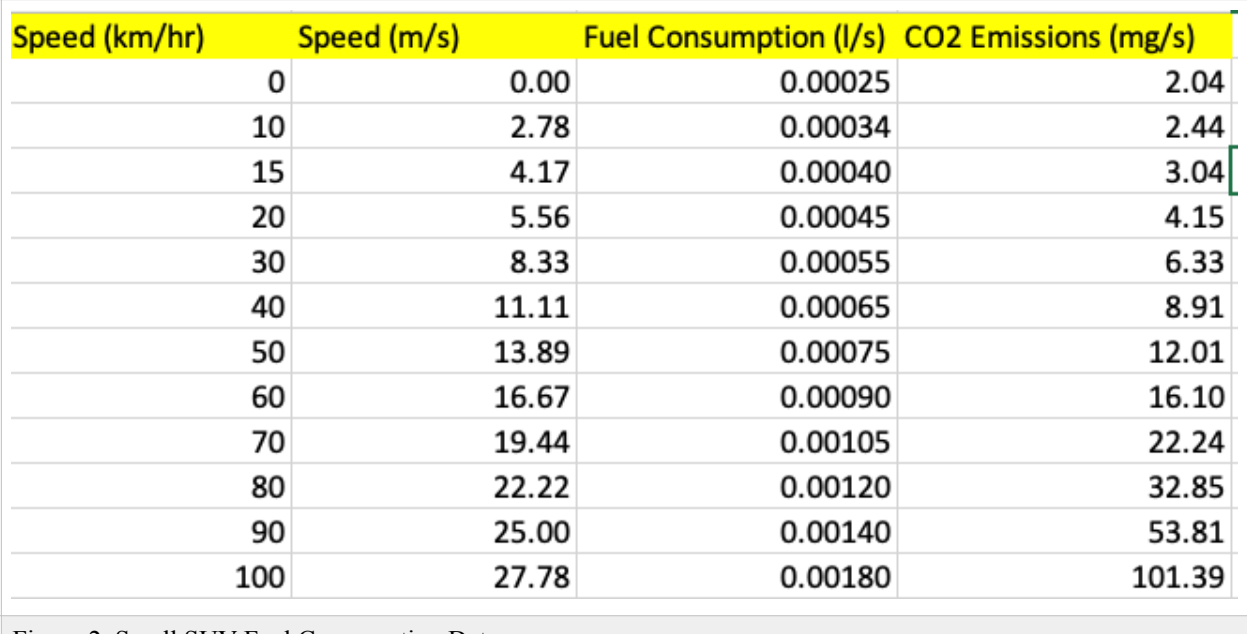

Figure 2. Small SUV Fuel Consumption Data.

A) Create Matlab script to read the data.Save every column as a vector.

B) Add code to the script in (A) to find the best second order polynomial to predict fuel consumption (dependent variable) as a function of speed (independent variable). Display the polynomial in the Command Window and make a screen capture. The polynomial is of the form:

 $FC = A(V^2) + B(V) + C$ 

Where:

 $A$  ,  $B$  ,  $C$  are the regression coefficients found using the Least-Square Method.

 $V$  is the vehicle speed (m/s)

 $FC$  is the vehicle instantaneous fuel consumption (liters/second)

C) Make a plot (in code) of the fuel consumption data and also show your polynomial fit in the same plot.

The figure shows below the code and the plots produced.

The second order polynomial coefficients are:

A = 1.2859e-06

B = 1.4799e-05

 $C = 0.0002977$ 

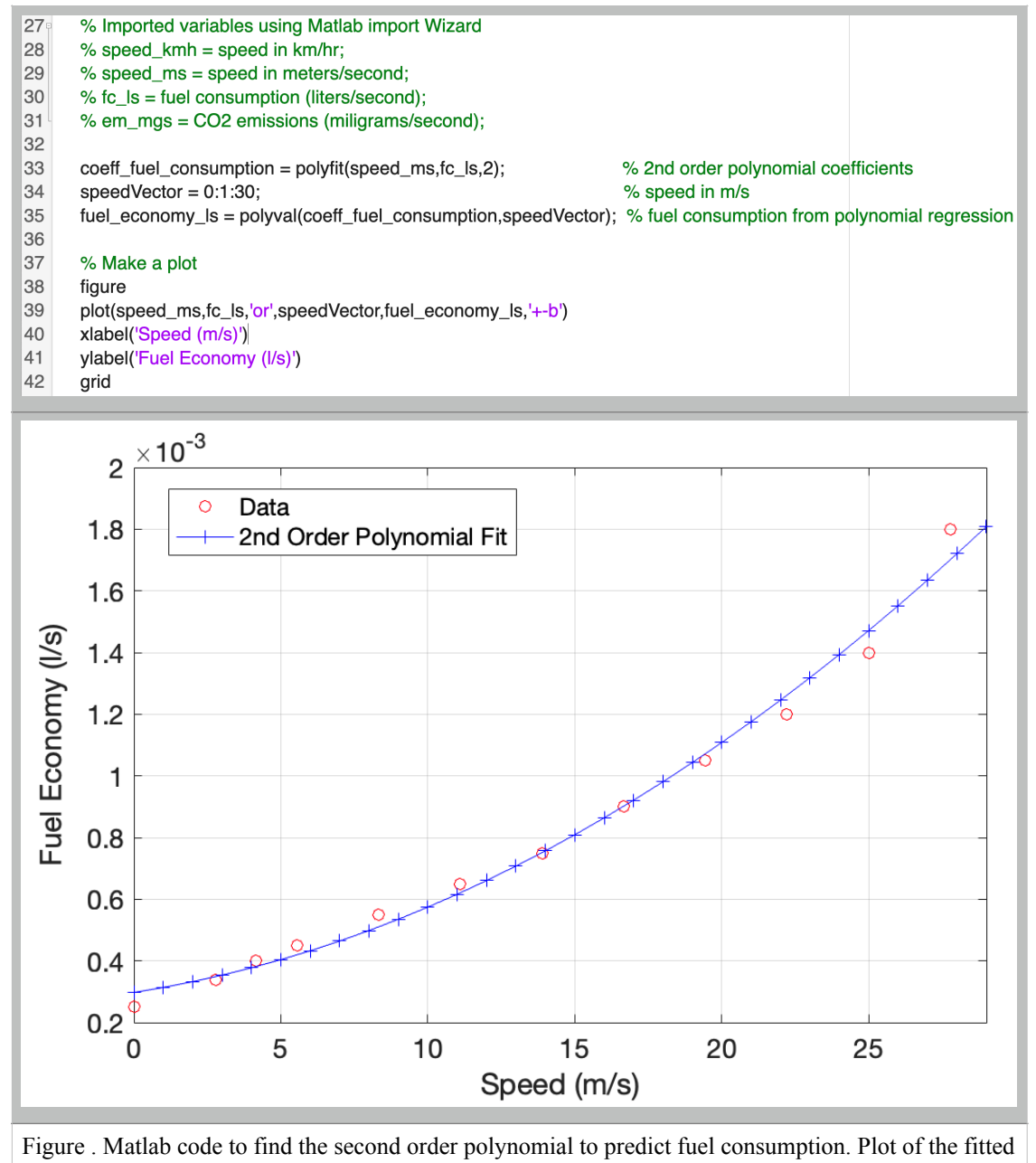

- polynomial and the data.
- D) Add code to part (C) to find the best 5th order polynomial to predict vehicle emissions (mg/s) as a function of speed (m/s). The polynomial takes the form:

$$
Em = A(V^5) + B(V^4) + C(V^3) + D(V^2) + E(HP) + F
$$

Where:

 $A$  ,  $B$  ,  $C$  ,  $D$  ,  $E$  ,  $F$  are the regression coefficients found by Matlab using the Least-Square Method.

 $V$  is the vehicle speed (m/s)

 $E m$  is the vehicle instantaneous emission rate (mg/s)

- E) Make a plot (in code) of the emissions data and also show your polynomial fit in the same plot.
- F) Comment on the quality of both polynomial fits.

The coefficients of the CO2 emissions polynomial are:

 $A = 0.000974$ 

 $B = -0.03974$ 

 $C = 0.54273$ 

 $D = -1.7877$ 

 $E = 2.88235$ 

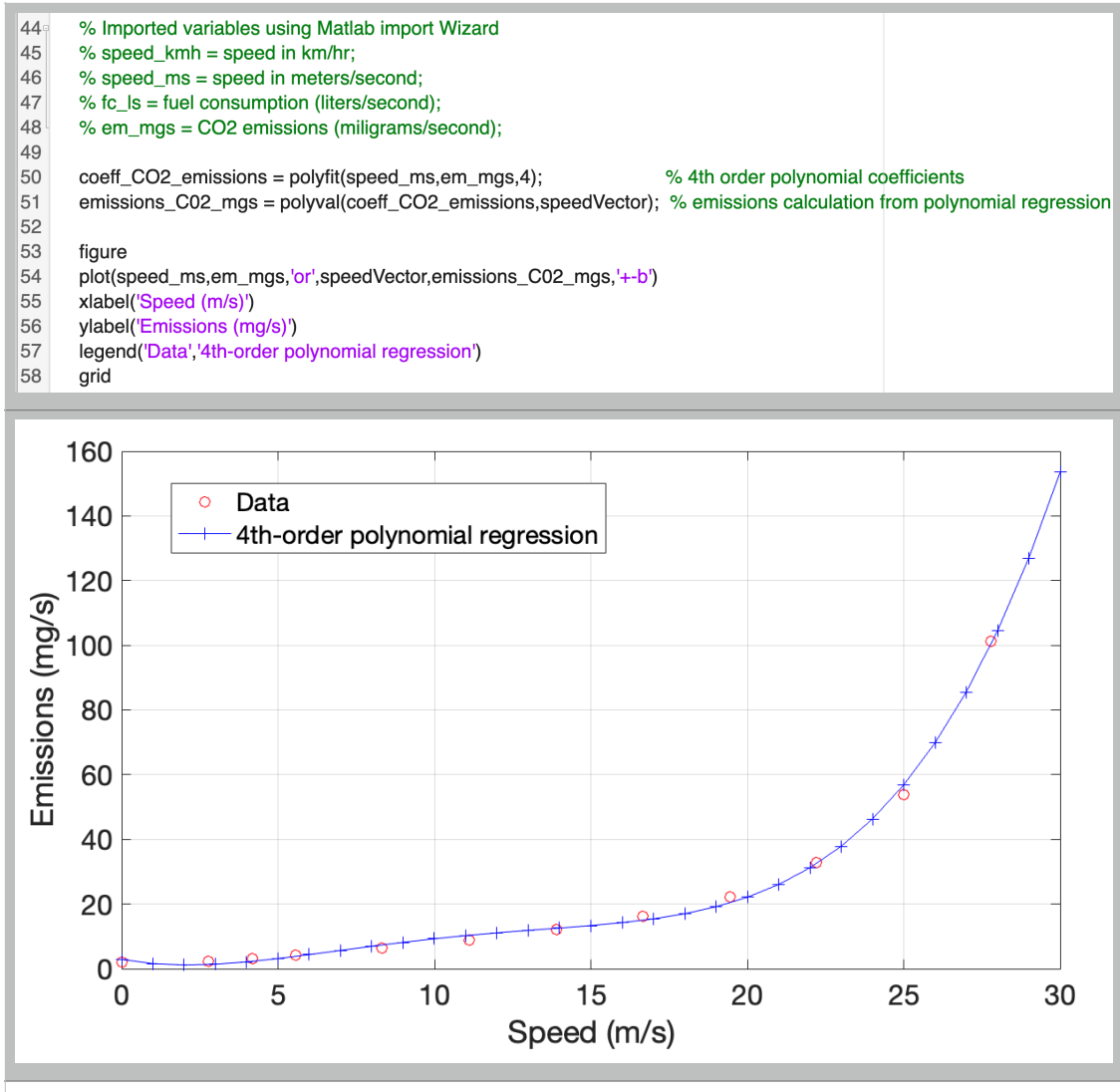

Figure . Matlab code to find the fourth-order polynomial to predict SUV vehicle CO2 emissions. Plot of the fitted polynomial and the data. Note the use of polyfit function in line 50 to perform the leastsquare estimation of the fourth order polynomial. Line 51 uses the polyval function to evaluate the polynomial obtained in line 50.

## **Problem 3**

The United States Federal Code publishes a city driving cycle to compare fuel economy standards for all vehicles sold in the US.

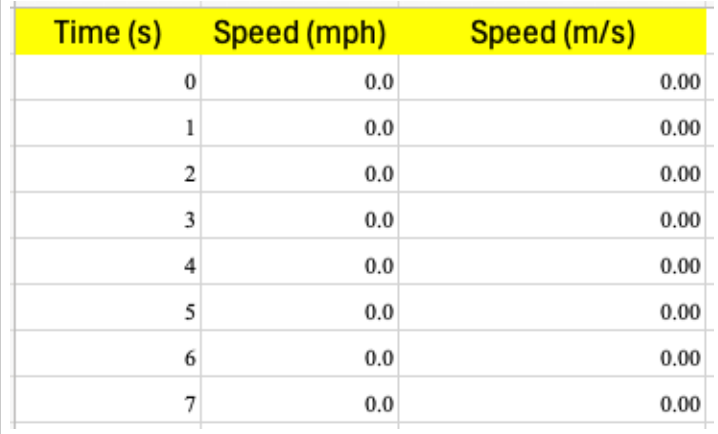

Figure 3. United States Driving City Cycle.

A) Create a Matlab script to read the data.

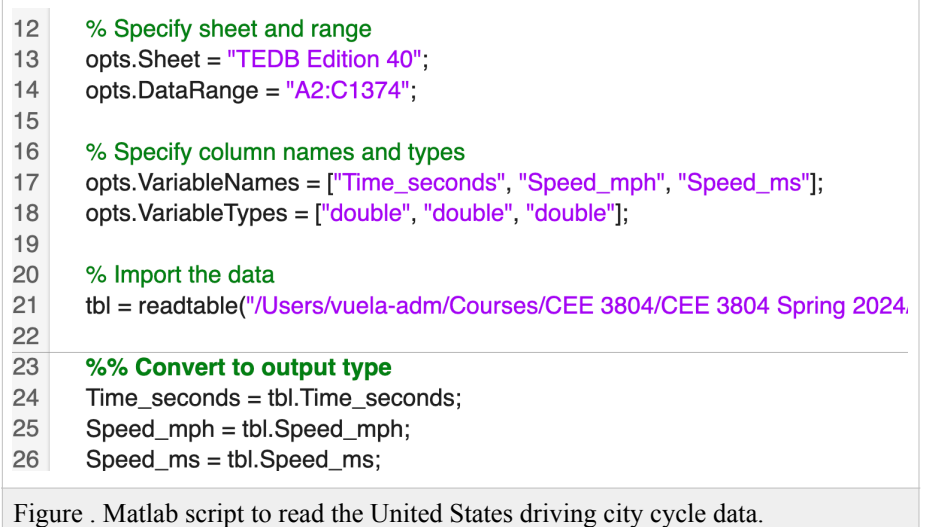

B) Add to the script in part (A) to integrate numerically the vehicle speed to obtain the distance traveled in meters. Report the result of the total distance traveled and the travel time in the Command Window. You are allowed to use the trapezoidal function or the Quad function in Matlab to do the numerical integration Your choice.

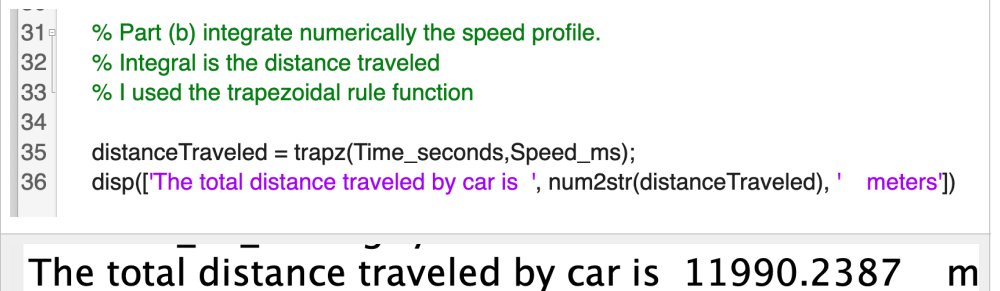

Figure . Matlab script to find integrate the speed profile in the US driving city cycle.

C) Add code to part (B) to make a plot of time (in x-axis) and the speed profile (m/s). Write the total distance traveled in the title of the plot. The title should be coded in your script.

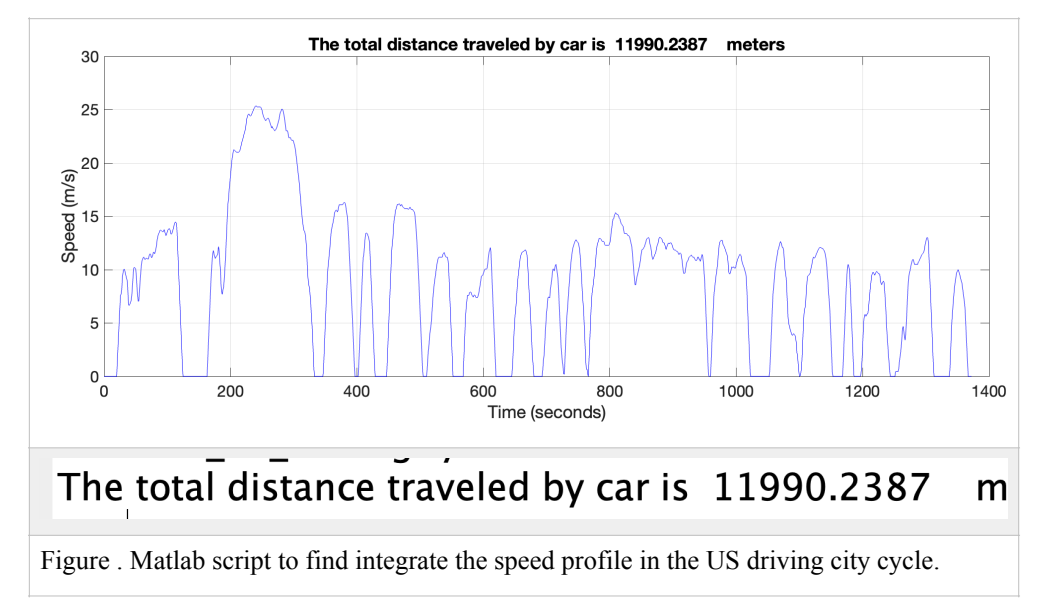

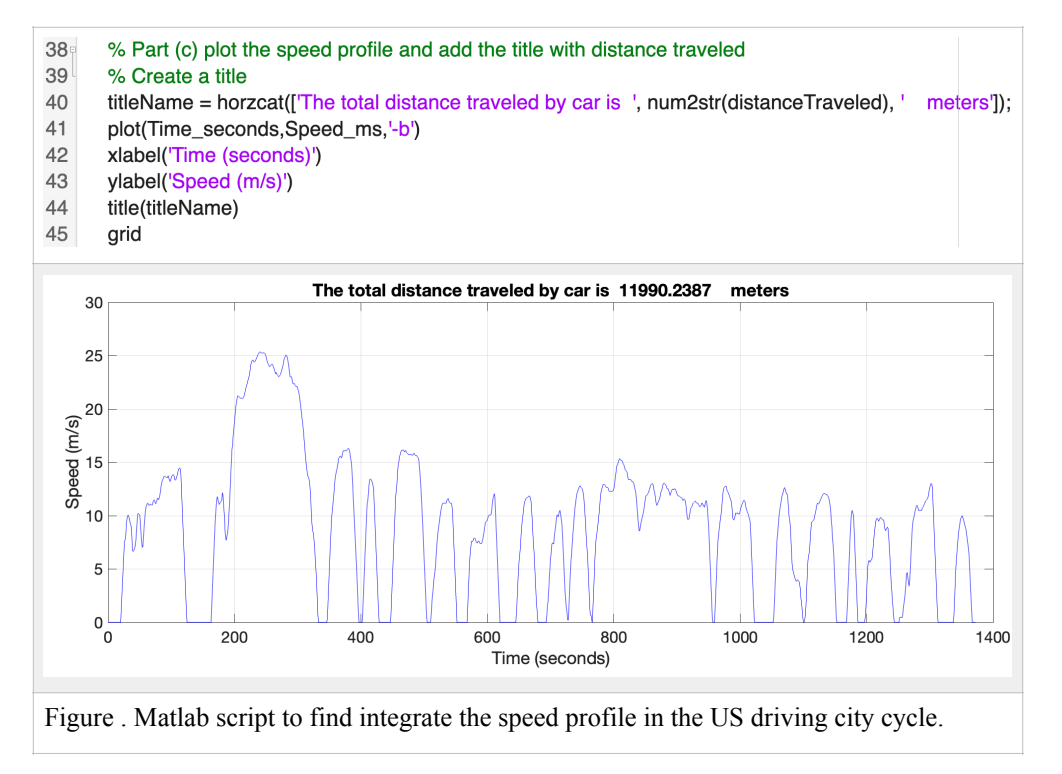

D) Create a single function with the regression equations found in Problem 2 (parts B and D) to predict the fuel consumption and emissions as a function of speed. Your function produces two outputs (*Fc* and *Em*) and requires one input (*V*). You are allowed to hard code the coefficients of the regression equations in the function.

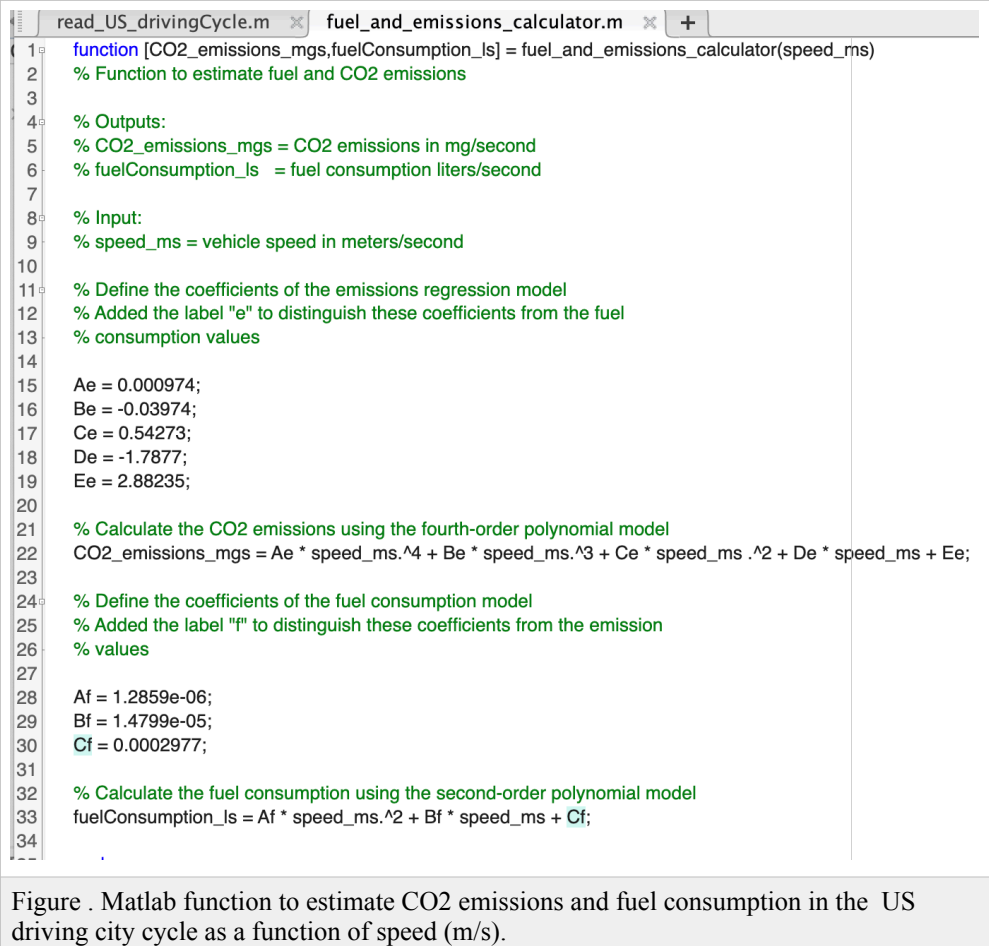

E) Add code to part (C) to predict the instantaneous fuel consumption and emissions generated by the light SUV vehicle at every point in the US city driving cycle.

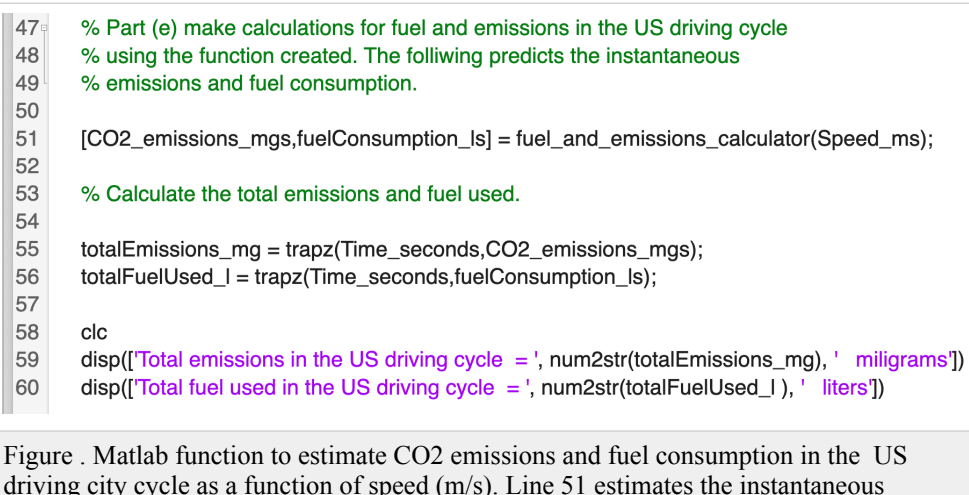

driving city cycle as a function of speed (m/s). Line 51 estimates the instantaneous emissions and fuel consumption of the SUV. Lines 55 and 56 estimate the total emissions in the cycle using the trapezoidal rule (numerical integration).

F) Make a subplot with *FC* versus time and another subplot for *Em* versus time.

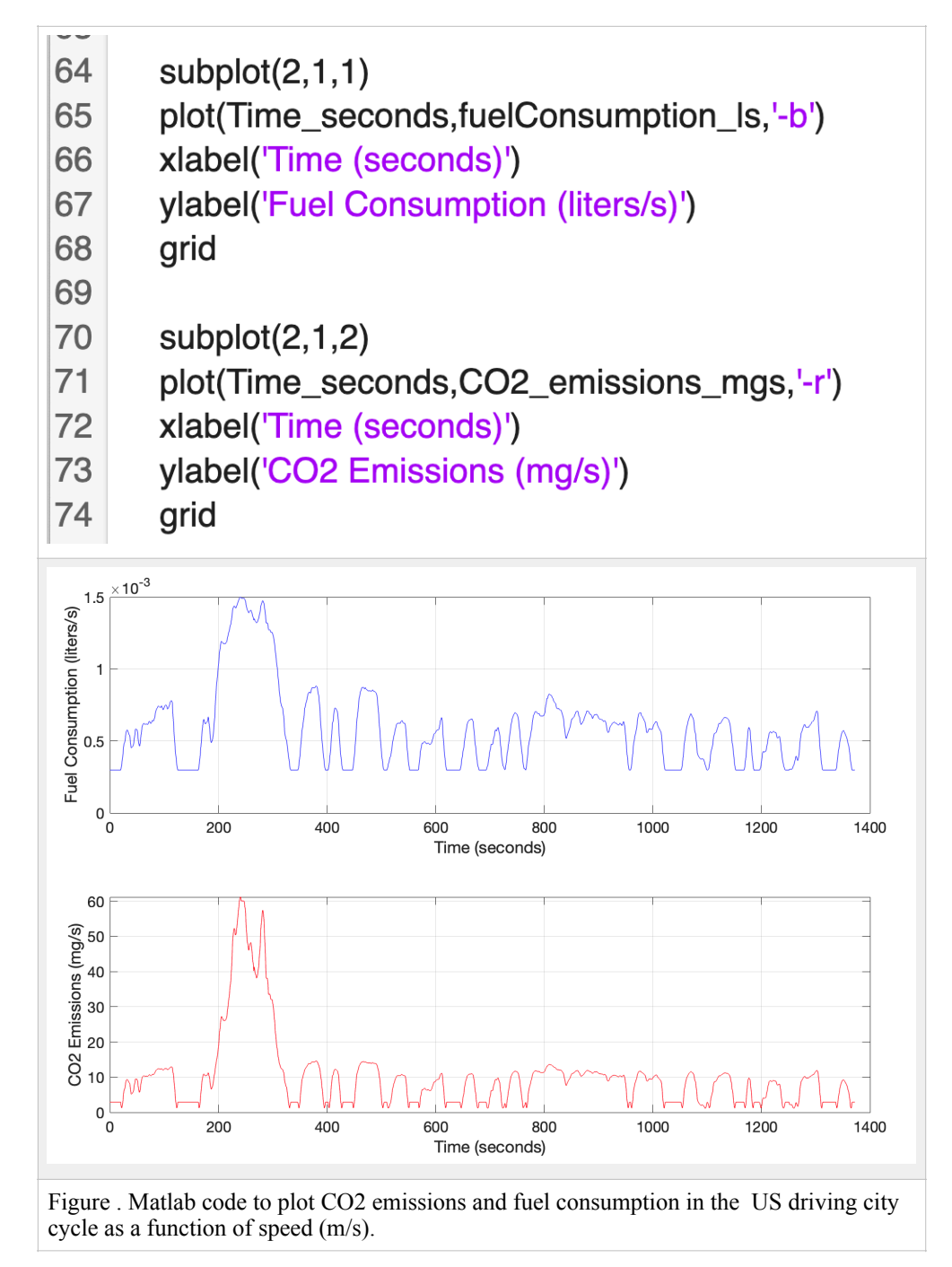

G) Predict the total emissions produced by the SUV by numerically integrating the values of *Em* over time.

51 [CO2\_emissions\_mgs,fuelConsumption\_ls] = fuel\_and\_emissions\_calculator(Speed\_ms); 52 53 % Calculate the total emissions and fuel used. 54 55 totalEmissions\_mg = trapz(Time\_seconds,CO2\_emissions\_mgs); 56 totalFuelUsed\_I = trapz(Time\_seconds,fuelConsumption\_ls); 57 58 clc 59  $disp([Total emissions in the US driving cycle = ', num2str(totalEmissions_mg), 'miligrams'])$ 60  $disp([Total fuel used in the US driving cycle = ', num2str(totalFuelUsed_1), 'liters'])$ **Command Window** Total emissions in the US driving cycle =  $13742.714$  miligrams Total fuel used in the US driving cycle =  $0.79681$  liters

Figure . Matlab code to predict total CO2 emissions and total fuel consumption in the US driving city cycle.